## **AIDE MÉMOIRE − INSTRUCTIONS DU SIMULATEUR AQA.**

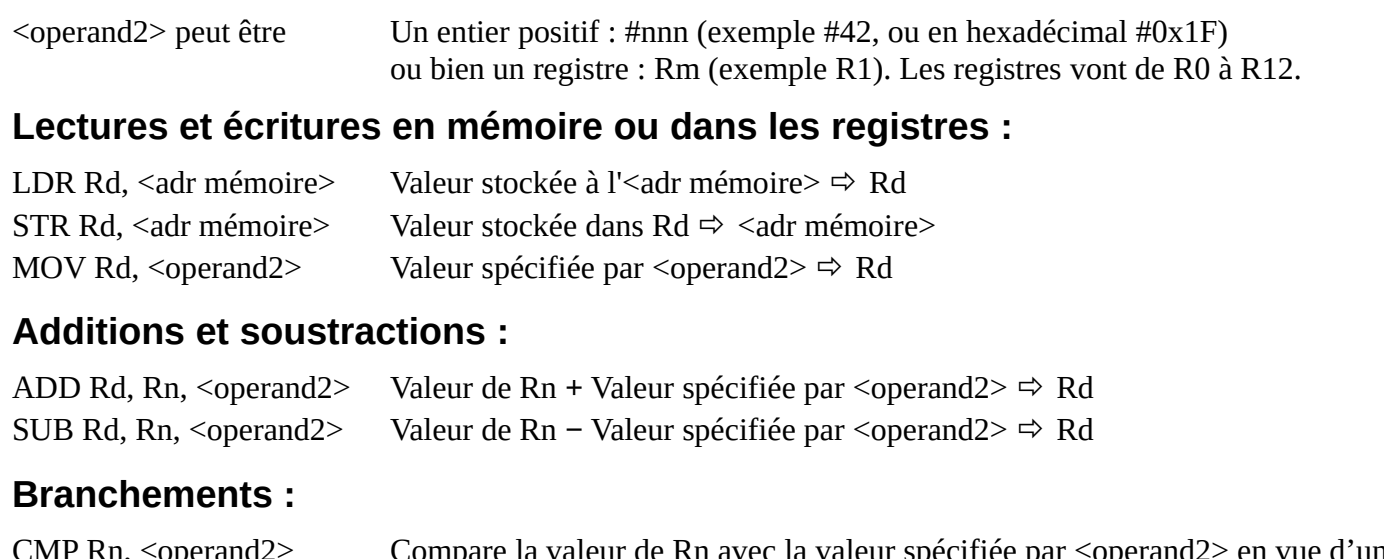

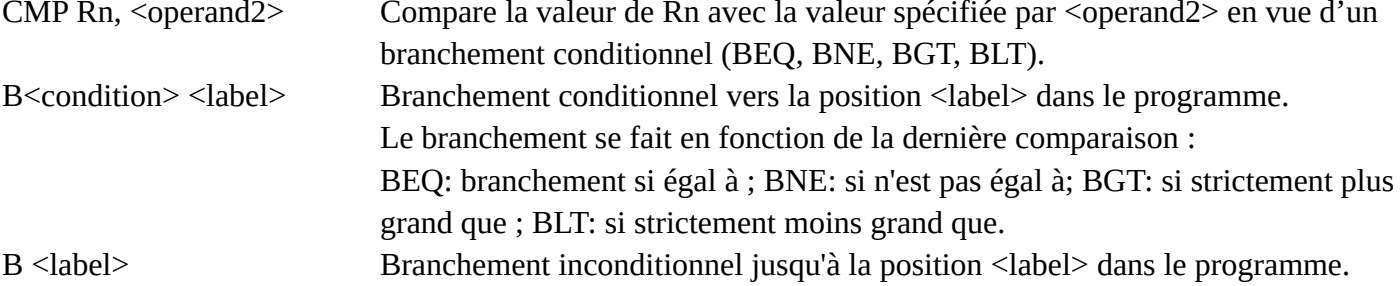

## **Opérations bit à bit logiques :**

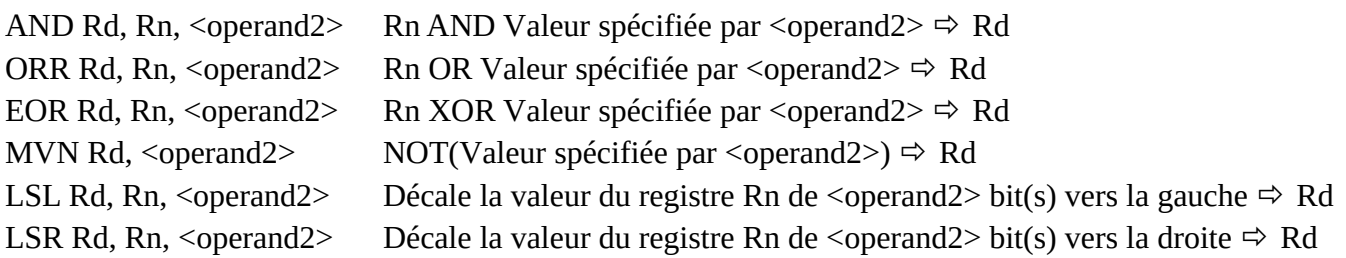

## **Fin du programme**

HALT Arrête l'exécution du programme.

## **Entrées-sorties**

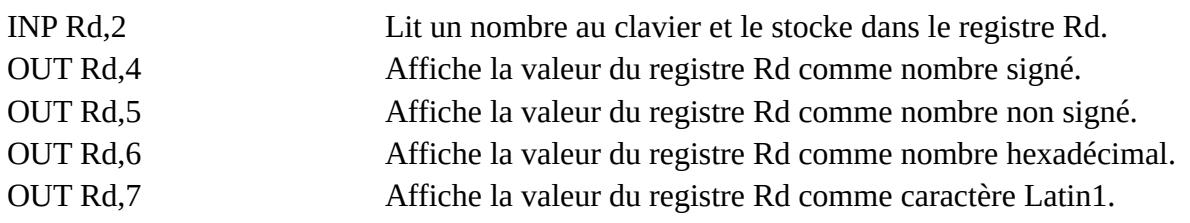

**Registre d'état (NZCV)** (uniquement mis à jour par l'instruction CMP)

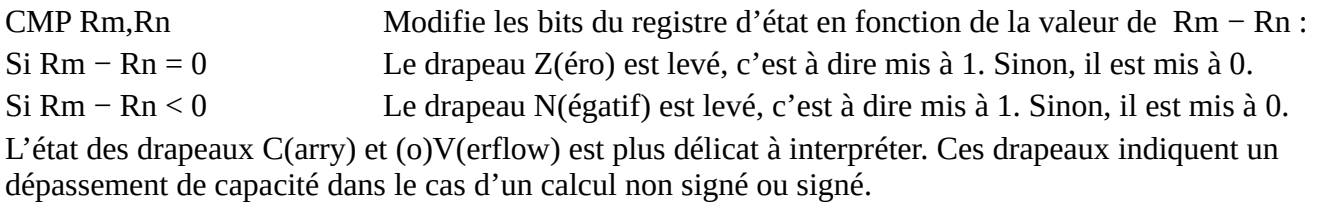